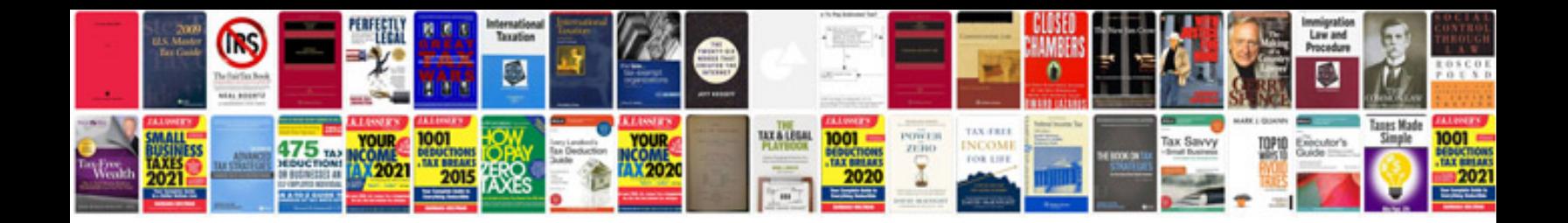

Secant method example

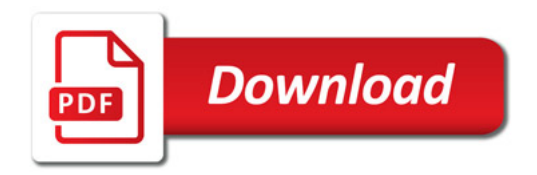

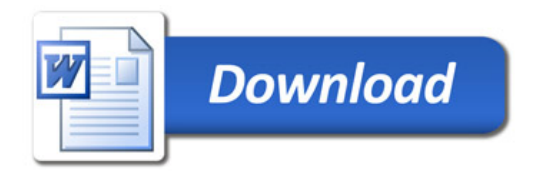